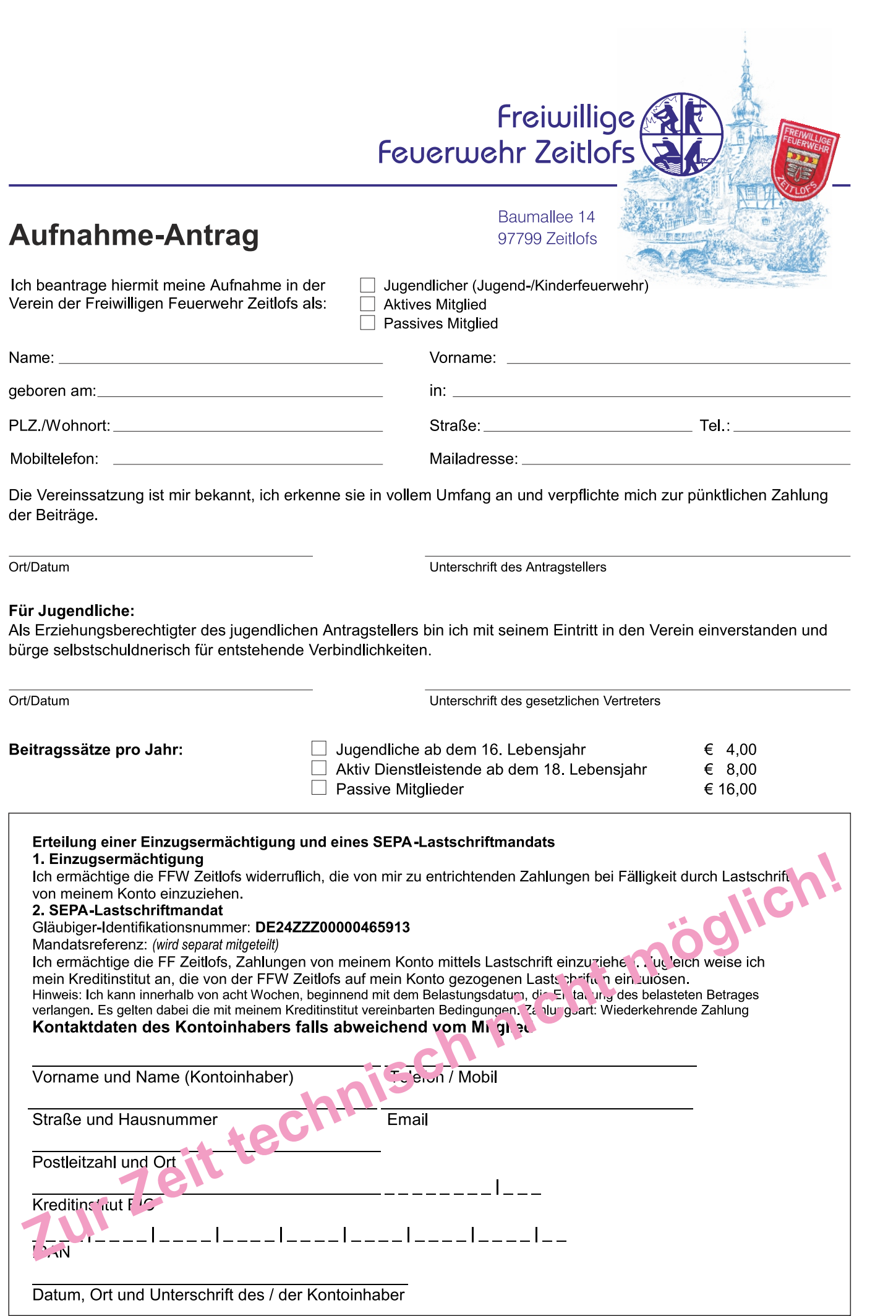

Falls keine Einzugsermächtigung erteilt wird, erhalten Sie im Mai/Juni jeden Jahres eine entsprechende Rechnung.

## Freiwillige **Feuerwehr Zeitlofs**

Baumallee 14 97799 Zeitlofs

## Datenschutzrechtliche Einwilligungserklärung (V 1.0)

Ich willige ein, dass die

Freiwillige Feuerwehr Zeitlofs e.V. Baumallee 14, 97799 Zeitlofs feuerwehrzeitlofs@t-online.de Tel. 09746/691, Fax 09746/930 00 19

folgende Daten zum Zweck der vereinsinternen Adressenverwaltung und der Öffentlichkeitsarbeit, u.a. auf der Feuerwehr-Homepage https://feuerwehrzeitlofs. feuerwehren. bayern/, für den weltweiten öffentlichen Zugriff aufbereiten und darstellen darf:

- a) Name und Vorname (bei etwaigen Ehrungen usw.)
- b) Geburtsdatum (bei etwaigen Ehrungen usw.)
- c) Adresse, Kontoverbindung (zur Mitgliederverwaltung)
- d) Eintrittsdatum, Fortbildungen (bei etwaigen Ehrungen usw.)
- e) Fotos und Videos (zum Zwecke der Öffentlichkeitsarbeit)

Die zum oben genannten Zwecke erhobenen persönlichen Daten werden unter Beachtung der Datenschutzverordnung (DSGVO) ausschließlich für den Feuerwehr-Verein und der Homepage erhoben, verarbeitet und veröffentlicht. (s. auch: https://feuerwehr-zeitlofs.feuerwehren.bayern/datenschutz/)

Die Einwilligung in die Erhebung, Verarbeitung und Nutzung der oben genannten Daten erfolgt freiwillig und hat bei Ablehnung keinerlei negativen Konsequenzen. Mein Einverständnis kann ich jederzeit ohne für mich nachteilige Folgen verweigern bzw. jederzeit mit Wirkung für die Zukunft schriftlich widerrufen. Meine Widerrufserklärung werde ich schriftlich richten an: Freiwillige Feuerwehr Zeitlofs e.V. (Adresse s.o.)

- $\circ$  Ich willige in der Nutzung der persönlichen Daten ein; Punkt a) d)
- o Ich willige in der Nutzung der Bild-/Video-Daten ein; Punkt e)
- o Ich widerspreche dieser Datennutzung

Name (bitte leserlich!):